# HP-UX Kernel Cryptographic Module 1.0 User Guide

#### **Abstract**

This document describes how to install, configure, and troubleshoot HPUX-KCM on HP-UX 11 i v3 platforms. It is intended for system and network administrators who have knowledge of operating system concepts, commands, and configuration.

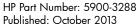

Edition: 1

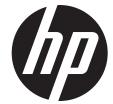

© Copyright 2013 Hewlett-Packard Development Company, L.P.

Confidential computer software. Valid license from HP required for possession, use or copying. Consistent with FAR 12.211 and 12.212, Commercial Computer Software, Computer Software Documentation, and Technical Data for Commercial Items are licensed to the U.S. Government under vendor's standard commercial license.

The information contained herein is subject to change without notice. The only warranties for HP products and services are set forth in the express warranty statements accompanying such products and services. Nothing herein should be construed as constituting an additional warranty. HP shall not be liable for technical or editorial errors or omissions contained herein.

UNIX is a registered trademark of The Open Group.

# Contents

| 1 Overview                                  | 4  |
|---------------------------------------------|----|
| Supported configuration                     | 4  |
| Features provided in this release           | 4  |
| PKCS #11 API considerations                 | 5  |
| 2 Installing HP-UX KCM                      | 9  |
| 3 Configuring HP-UX KCM                     | 10 |
| 4 Troubleshooting                           | 11 |
| 5 Removing HP-UX KCM                        | 12 |
| 6 Support and other resources               | 13 |
| Information to collect before contacting HP | 13 |
| How to contact HP                           |    |
| Documentation feedback                      | 13 |
| Typographic conventions                     | 14 |
| Index                                       | 15 |
| Glossary                                    | 16 |

### 1 Overview

The HP-UX Kernel Cryptographic Module (HP-UX KCM) is a common cryptographic library in HP-UX Kernel. It is a library of core cryptographic algorithms, which are used by HP-UX Kernel products.

HP-UX KCM implements FIPS 140-2 compliant algorithms for commonly used cryptographic operations such as data encryption/decryption, sign/verify, digest, HMAC, and random number generation.

HP-UX KCM is available in HP-UX Kernel as a dynamically loadable library with well-defined interfaces to invoke the crypto functions. This helps to bring modularity and standardization in the usage of crypto algorithms across the HP-UX Kernel products. HP-UX KCM is available on HP Integrity platform running HP-UX 11 iv 3.

HP-UX KCM is undergoing FIPS 140-2 Level 1 validation and is currently in NIST Review Pending state.

The interfaces supported by the library follows RSA Security Inc. PKCS#11 V.2.20 specification. For more information on PKCS, see PKCS #11 v2.20: Cryptographic Token Interface Standard document.

**NOTE:** This link will take you outside the Hewlett-Packard (HP) Web site. HP does not control and is not responsible for information outside of HP.com.

### Supported configuration

The supported configuration for HPUX-KCM is HP-UX 11 i v3 for HP Integrity Servers.

### Features provided in this release

This section discusses the new features available in the HP-UX KCM version 1.0.

The table below lists the FIPS 140-2 compliant algorithms, key lengths, modes, and operations implemented by HP-UX KCM 1.0.

| FIPS algo | Key size                       | Operations                                                      | Purpose                                                             |
|-----------|--------------------------------|-----------------------------------------------------------------|---------------------------------------------------------------------|
| AES       | 128, 192, and 256<br>Mode: CBC | Generate, Encrypt, and<br>Decrypt                               | Symmetric key operations (FIPS-197 compliant)                       |
| RSA       | 2048                           | Generate key pair, Sign,<br>Verify, Wrap key, and<br>Unwrap key | Asymmetric key operations<br>(FIPS 186-3 and PKCS#1 v1.5 compliant) |
| SHA-2     | 256, 384, and 512              | Digest                                                          | Digest operations (FIPS 180-3 compliant)                            |
| HMAC-SHA2 | 256, 384, and 512              | Digest (with key)                                               | Key-Hash Message Authentication Code (HMAC)                         |
| RNG       |                                | Generate random                                                 | NIST SP800-90A compliant DRBG                                       |

HP-UX KCM also implements the following algorithms, which are required for supportability purposes even though they are not FIPS 140-2 compliant.

| Non FIPS algo | Key size                       | Operations                        | Purpose                  |
|---------------|--------------------------------|-----------------------------------|--------------------------|
| AES           | 128, 192, and 256<br>Mode: CFB | Generate, Encrypt, and<br>Decrypt | Symmetric key operations |

| RSA       | 1024 and 1536 | Generate key pair, Sign,<br>Verify, Wrap key, and<br>Unwrap key | Asymmetric key operations                   |
|-----------|---------------|-----------------------------------------------------------------|---------------------------------------------|
| SHA-1     | 160           | Digest                                                          | Digest operations                           |
| HMAC-SHA1 | 160           | Digest (with key)                                               | Key-Hash Message Authentication Code (HMAC) |

The interfaces supported by the library follows RSA Security Inc. PKCS#11 V.2.20 specification. For more information see, <u>PKCS#11 specifications</u> document.

#### PKCS #11 API considerations

Following are the API considerations for PKCS#11:

- In PKCS#11 terminology, KCM is a soft token used for software implementation. Hardware related functions, data types, and features are not implemented by default.
- There is only one conceptual slot with slotID=0 and conceptual token is assumed to be present in the slot.
- KCM does not store public or private token objects such as keys/certificates. Following are the ramifications of this consideration:
  - KCM does not implement PIN related functions or functions that require PIN (For example, C\_Login) specified by PKCS#11.
  - Session type will be R/W user functions by default. There is no distinction between R/O and R/W session types.
  - No distinction is made between user session and SO session. The user is considered as logged in by default at the point of opening a session and logged out when the session is closed.
- KCM implements CK\_RV type functions and does not support CK\_NOTIFY type. Hence it does not support callback functions and events.
- Multiple thread access to a single PKCS#11 session is not supported.
- There will be limited support for objects and object related functions as per the scope of APIs
  implemented by KCM. They are used only to invoke KCM supported PKCS#11 functions and
  retrieve the data returned by functions.

KCM supports the following objects:

- Data objects CKO\_DATA
- Key objects CKO\_PUBLIC\_KEY, CKO\_PRIVATE\_KEY, CKO\_SECRET\_KEY
- Table 1 (page 5) describes the mechanisms supported by HPUX-KCM.

Table 1 Mechanisms supported by HPUX-KCM

| Mechanism                 | Functions                 |                       |                           |        |                        |                       |        |
|---------------------------|---------------------------|-----------------------|---------------------------|--------|------------------------|-----------------------|--------|
|                           | Encrypt<br>and<br>Decrypt | Sign<br>and<br>Verify | SR and<br>VR <sup>1</sup> | Digest | Gen Key or<br>Key Pair | Wrap<br>and<br>Unwrap | Derive |
| CKM_RSA_PKCS_KEY_PAIR_GEN |                           |                       |                           |        | √                      |                       |        |
| CKM_RSA_PKCS              | V                         | V                     |                           |        |                        | V                     |        |
| CKM_SHA256_RSA_PKCS       |                           | V                     |                           |        |                        |                       |        |
| CKM_SHA384_RSA_PKCS       |                           | V                     |                           |        |                        |                       |        |

Table 1 Mechanisms supported by HPUX-KCM (continued)

| Mechanism           | Functions |           |  |   |   |  |
|---------------------|-----------|-----------|--|---|---|--|
| CKM_SHA512_RSA_PKCS |           | V         |  |   |   |  |
| CKM_AES_KEY_GEN     |           |           |  |   | √ |  |
| CKM_AES_CBC         | V         |           |  |   |   |  |
| CKM_SHA_1           |           |           |  | V |   |  |
| CKM_SHA256          |           |           |  | V |   |  |
| CKM_SHA384          |           |           |  | V |   |  |
| CKM_SHA512          |           |           |  | V |   |  |
| CKM_SHA_1_HMAC      |           | V         |  |   |   |  |
| CKM_SHA256_HMAC     |           | V         |  |   |   |  |
| CKM_SHA384_HMAC     |           | V         |  |   |   |  |
| CKM_SHA512_HMAC     |           | $\sqrt{}$ |  |   |   |  |

• HPUX-KCM implements the following PKCS#11 APIs, which are relevant for the cryptographic functions supported by KCM. Table 2 (page 6) lists the functions supported by KCM.

Table 2 Functions supported by HPUX-KCM

| Category                     | Function           | Description                                                                                                    |
|------------------------------|--------------------|----------------------------------------------------------------------------------------------------|
| General purpose functions    | C_Initialize       | Initializes Cryptoki                                                                                                    |
|                              | C_Finalize         | Clean up miscellaneous<br>Cryptoki-associated resources                                                                 |
|                              | C_GetInfo          | Obtains general information about<br>Cryptoki                                                                           |
|                              | C_GetFunctionList  | Obtains entry points of Cryptoki library functions                                                                      |
| Slot and token management    | C_GetSlotList      | Obtains a list of slots in the system                                                                                   |
| functions                    | C_GetSlotInfo      | Obtains information about a particular slot                                                                             |
|                              | C_GetTokenInfo     | Obtains information about a particular token                                                                            |
|                              | C_GetMechanismList | Obtains a list of mechanisms supported by a token                                                                       |
|                              | C_GetMechanismInfo | Obtains information about a particular mechanism                                                                        |
| Session management functions | C_OpenSession      | Opens a connection between an application and a particular token or sets up an application callback for token insertion |
|                              | C_CloseSession     | Closes a session                                                                                                    |
|                              | C_GetSessionInfo   | Obtains information about the session                                                                                   |
| Object management functions  | C_CreateObject     | Creates an object                                                                                                    |
|                              | C_DestroyObject    | Destroys an object                                                                                                    |
| Encryption functions         | C_EncryptInit      | Initializes an encryption operation                                                                                     |

Table 2 Functions supported by HPUX-KCM (continued)

| Category                           | Function          | Description                                      |
|------------------------------------|-------------------|--------------------------------------------------|
|                                    | C_Encrypt         | Encrypts single-part data                        |
|                                    | C_EncryptUpdate   | Continues a multiple-part encryption operation   |
|                                    | C_EncryptFinal    | Finishes a multiple-part encryption operation    |
| Decryption functions               | C_DecryptInit     | Initializes a decryption operation               |
|                                    | C_Decrypt         | Decrypts single-part encrypted data              |
|                                    | C_DecryptUpdate   | Continues a multiple-part decryption operation   |
|                                    | C_DecryptFinal    | Finishes a multiple-part decryption operation    |
| Message digesting functions        | C_DigestInit      | Initializes a message-digesting operation        |
|                                    | C_Digest          | Digests single-part data                         |
|                                    | C_DigestUpdate    | Continues a multiple-part digesting operation    |
|                                    | C_DigestFinal     | Finishes a multiple-part digesting operation     |
| Signing and MACing functions       | C_SignInit        | Initializes a signature operation                |
|                                    | C_Sign            | Signs single-part data                           |
|                                    | C_SignUpdate      | Continues a multiple-part signature operation    |
|                                    | C_SignFinal       | Finishes a multiple-part signature operation     |
| Functions for verifying            | C_VerifyInit      | Initializes a verification operation             |
| signatures and MACs                | C_Verify          | Verifies a signature on single-part data         |
|                                    | C_VerifyUpdate    | Continues a multiple-part verification operation |
|                                    | C_VerifyFinal     | Finishes a multiple-part verification operation  |
| Key management functions           | C_GenerateKey     | Generates a secret key                           |
|                                    | C_GenerateKeyPair | Generates a public-key/private-key pair          |
|                                    | C_WrapKey         | Wraps (encrypts) a key                           |
|                                    | C_UnwrapKey       | Unwraps (decrypts) a key                         |
| Random number generation functions | C_GenerateRandom  | Generates random data                            |

For more information on APIs, see <a href="PKCS#11">PKCS#11 specifications</a> document.

#### **Example usage of HPUX-KCM**

```
// pkcs11 header files
#include "pkcs11_kcm.h"
#include "pkcs11.h"

// Initialize the module. Required only once during lifetime of the application
CK_RV rv = C_Initialize( NULL_PTR );
```

```
// Open session. Required for every crypto operation
CK_SESSION_HANDLE hSession;
rv = C_OpenSession( 0, 0, NULL, NULL, );
// Set mechanism - type of crypto operation
CK_MECHANISM digestMechanism = { 0, NULL, 0 };
digestMechanism.mechanism = CKM_SHA256;
// Initialize crypto operation
rv = C_DigestInit( hSession, );
\ensuremath{//} prepare input and output buffers
uint8_t input[] = {'a', 'b', 'c'};
uint8_t digest[64];
uint32_t inputlen = sizeof( input );
uint64_t digestlen = sizeof( digest )
// Invoke crypto operation
rv = C_Digest( hSession, input, inputlen, digest, );
// Close crypto session
rv = C_CloseSession( hSession )
// Call this at the end of all crypto operations
rv = C_Finalize( NULL_PTR );
```

### 2 Installing HP-UX KCM

This chapter discusses the installation procedure for HPUX-KCM.

(1) IMPORTANT: HP-UX KCM 1.0 requires approximately 1.5 MB of disk space after installation.

To install HP-UX KCM:

- 1. Log in as root.
- 2. Download HPUX-KCM from the HP Software Depot.
- Save the HPUX-KCM depot as a local file on the target system.

For example:

```
in </tmp/HPUX-KCM>.depot
```

4. Verify the depot file on your system using the following command:

```
$ swlist -d @ /tmp/HPUX-KCM.depot
```

5. If the HPUX-KCM depot file is correctly stored on the system, a message similar to the following is displayed after executing the command:

```
# swlist -d @ /tmp/HPUX-KCM.depot
# Initializing...
# Contacting target "my_host"...
#
# Target: my_host:/tmp/HPUX-KCM.depot
#
# Bundle(s):
#
HPUX-KCM A.01.00.00 HP-UX Kernel Cryptographic Module
```

6. Install HPUX-KCM using an interactive swinstall session or the following swinstall command:

```
$ swinstall -s /tmp/HPUX-KCM.depot HPUX-KCM
```

The swinstall utility will install the HPUX-KCM components.

7. Verify the installation using the following command:

```
$ swverify HPUX-KCM
```

If HPUX-KCM is installed correctly on the system, the swverify command will include the following text in the data it reports:

\* Verification succeeded

### 3 Configuring HP-UX KCM

The products integrated with HP-UX KCM must define the install-time and run-time dependency on HP-UX KCM. This helps to install and load KCM automatically along with the product dependent on HP-UX KCM.

#### NOTE:

- Before loading HPUX-KCM modules, ensure that /stand/current/mod and /etc directories are accessible.
- HPUX-KCM modules cannot be loaded as a static module as this is not a valid FIPS mode of operation.
- In case a Kernel configuration containing KCM modules are saved (by using kconfig -s ), before loading the saved Kernel configuration, ensure that the KCM versions are consistent. For example, HPUX-KCM 1.0 is installed in a system and the Kernel configuration is saved as 'backup'. Later KCM is upgraded to 2.0 on the same system. If for some reason, the 'backup' Kernel configuration is rebooted, then this leads to an inconsistent state as 'backup' contains HPUX-KCM 1.0, whereas the current installed version of HPUX-KCM is 2.0.

An example of defining dependency on HPUX-KCM is given below: Install-time dependency:

```
myproduct.psf:
vendor
bundle
product
fileset
corequisites.HPUX-KCM.KCM.KCM-LIB,r>=A.01.00.00
end
end
```

#### Run-time dependency:

# 4 Troubleshooting

This chapter explains some of the problem scenarios that you might encounter while working with the HP-UX KCM.

#### General guidelines to troubleshoot HPUX-KCM

At the time of this release there are no issues reported with HPUX-KCM.

If any error occurs, HPUX-KCM logs the message into the syslog file. All the log messages by HPUX-KCM are prefixed with either libkcm\_core> or libkcm\_pkcs11> or libkcm\_nonfips>.

To verify the errors reported by HPUX-KCM, run the command:

grep libkcm\_ /var/adm/syslog/syslog.log

# 5 Removing HP-UX KCM

This chapter discusses the procedure to remove HP-UX KCM.

To remove HPUX-KCM:

1. Verify whether HPUX-KCM is already installed by running the following command:

```
swlist -l bundle | grep -i kcm
```

If HPUX-KCM is already installed on the system, a message similar to the following is displayed:

```
HPUX-KCM A.01.00.00 HP-UX Kernel Cryptographic Module
```

2. Remove HPUX-KCM by running the following command:

```
swremove HPUX-KCM
```

### 6 Support and other resources

### Information to collect before contacting HP

Be sure to have the following information available before you contact HP:

- Software product name
- Hardware product model number
- Operating system type and version
- Applicable error message
- Third-party hardware or software
- Technical support registration number (if applicable)

#### How to contact HP

Use the following methods to contact HP technical support:

- See the Contact HP worldwide website
- Use the GET HELP FROM HP link on the HP Support Center website.
- In the United States, call +1 800 334 5144 to contact HP by telephone. This service is available 24 hours a day, 7 days a week. For continuous quality improvement, conversations might be recorded or monitored.

### Documentation feedback

HP welcomes your feedback. To make comments and suggestions about product documentation, send a message to:

#### docsfeedback@hp.com

Include the document title and part number in your message. All submissions become the property of HP.

### Typographic conventions

The following conventions are used in this document:

Book title The title of a book. On the web, this can be a hyperlink to the book itself.

Command A command name or command phrase, for example 1s -a.

[] Optional content in syntax. {} Required content in syntax.

Character that separates items in a list of choices.

... Indication that the preceding element can be repeated one or more times.

WARNING An alert that calls attention to important information that if not understood or

followed can result in personal injury.

CAUTION An alert that calls attention to important information that if not understood or

followed can result in data loss, data corruption, or damage to hardware or

software.

IMPORTANT An alert that calls attention to essential information.

NOTE An alert that contains additional or supplementary information.

# Index

A
API considerations, 5
H
HP-UX Kernel Cryptographic Module (HP-UX KCM), 4
S
Sample code, 7
T
Typographic conventions, 14

# Glossary

HP-UX Kernel Cryptographic Module (HP-UX KCM)

Public-Key Cryptography Standards (PKCS)

SO: A Security Officer user.

SR: Sign Recover VR: Verify Recover